## introduction to latex CPSC 699

## Why not use M\$ Word?

- Latex is superior for large documents
	- e.g. an MSc thesis
- better presentation of technical matter
	- especially mathematics
- Widely used in academic publication
- Free

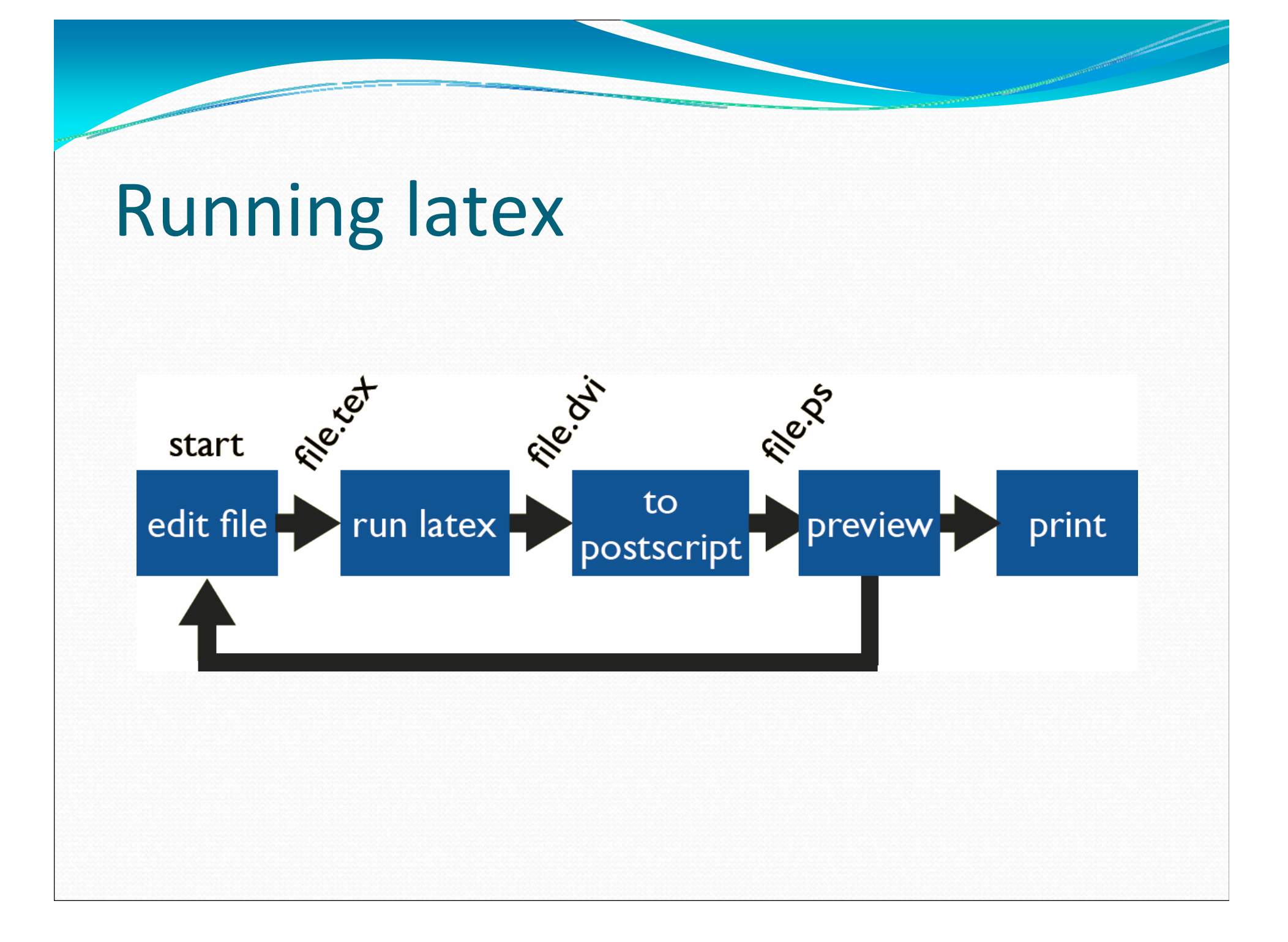

## Compile

- latex example1
	- compile latex source to dvi document
		- dvips -o example1.ps example1
	- convert dvi to postscript
- gv example1.ps
	- view the postscript file
- ps2pdf example1.ps (or dvipdf)
	- convert to pdf if desired

#### Output

This is a short document to illustrate the basic use of LAT<sub>F</sub>X. Simply leave a blank line to get a new paragraph; indentation is automatic. Mathematical expressions such as  $y = 3 \sin x$  are obtained with dollar signs. Equations can be displayed, as in

$$
y=3\sin x.
$$

Numbered equations are also possible:

$$
y = 3\sin x.\tag{1}
$$

Because we have labeled this equation we can refer to it without having to know its number. Thus, the preceding equation was number (1).

Powers (superscripts), as in  $x^2$ , are obtained with  $\hat{\ }$ ; more complicated powers must live in curly braces:  $x^{2+\alpha}$ .

Likewise, subscripts are obtained with the underscore:  $y_3$  or  $y_{n+1}$ . We can get both with  $x_{n+1}^{2+\alpha}$ .

### Special characters

- y \ & \$ % <sup>~</sup> \_ { } # ^
- if you need to use these
	- precede with  $\setminus$
	- e.g.,  $\setminus \& \setminus \% \setminus \setminus \setminus \setminus \setminus$
- $\bullet$  \verb means verbatim no translation
	- everything between the first character after \verb and the next occurrence of that character

### Environments

- special treatment for parts of a document
- for example
	- figures
	- equations
	- lists
	- tables
	- verbatim
- consult Lamport for details

#### \begin{itemize}

- **\item** Every sentence should make sense in isolation. Like that one.
- **\item** There is a lot to be said for brevity.
- \item Many words can ostensibly be deleted.
- \item Eschew the highfalutin.
- **\item** Understatement is a mindblowingly effective weapon.

\end{itemize}

### Mathematics

#### • enclose in

- $\bullet$  \$\$
	- for in-line
	- centered equation environment
	- aka \begin \end{equation\*}
- $\bullet$  \begin \end{equation}
	- centered and numbered equation

### **Greek math**

```
J/
    \alpha + \beta + \gamma
\setminusN.
     \Gamma + \Delta + \Theta
\setminus
```

```
\alpha + \beta + \gamma
```
 $\Gamma + \Delta + \Theta$ 

#### Symbols  $\mathcal{N}$

 $\mathcal{L}$ 

\pm \odot \otimes \div

```
\frac{1}{\sqrt{2}}\nabla \Re \exists \forall
\mathcal{L}7
     \le \ge \subset \subseteq \propto \simeq
\mathcal{L}1/
     \arccos() \cos() \log() \tan()\mathcal{L}1/
     \leftarrow \Leftarrow \mapsto
\mathcal{L}
```
 $\pm \odot \otimes \div$ 

 $\nabla \Re \exists \forall$ 

 $\leq\geq\subset\subseteq\propto\simeq$ 

 $arccos() cos() log() tan()$ 

 $\leftarrow \leftarrow \leftarrow$ 

$$
x = \frac{1+y}{1+2z^2}
$$

$$
x_3 + y^{n+2} = z\sqrt{b^2 - 4ac}
$$

$$
S_n = a_1 + a_2 + \dots + a_n
$$

$$
a_n = 3 + (-1)^n, n = 1, 2, \dots, N
$$

```
\mathcal{N}S_N = \sum_{j=1}^{N} a_j\mathcal{N}\mathcal{N}\int_{x=0}^{\infty} e^{x^2}dx = \frac{\sqrt{\sqrt{pi}}}{2}\mathcal{L}\mathcal{N}\lim {n \rightarrow \infty} (1 + x/n) ^n = e^x
\mathcal{N}\mathcal{N}\max_{1 \le x \le 2} x + \frac{1}{x} = \frac{5}{2}\mathcal{N}\mathcal{N}G(x) := \prod_{i=1}^{n} f i(x)\mathcal{N}
```
 $S_N = \sum_{j=1}^N a_j$ 

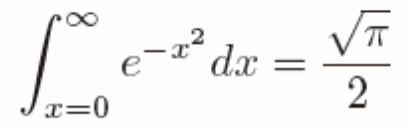

$$
\lim_{n \to \infty} (1 + x/n)^n = e^x
$$

$$
\max_{1 \le x \le 2} x + \frac{1}{x} = \frac{5}{2}
$$

 $G(x) := \prod_{i=1} n f_i(x)$ 

```
\begin{enumerate}
   \item $ 8 N = \sum_{j=1}^{N} a j $\item $ \int_{x=0}^\infty e^{-x^2}dx = \frac{\sqrt{\pi}}{2} $
   \item $ \lim {n\rightarrow \infty} (1 + x/n)^n = e^x $
   \item $ \max {1 \le x \le 2} x + \frac{1}{x} = \frac{5}{2} $
   \item S G(X) := \prod_{i=1} n f i(X) S
```
1.  $S_N = \sum_{i=1}^N a_i$ 2.  $\int_{x=0}^{\infty} e^{-x^2} dx = \frac{\sqrt{\pi}}{2}$ 3.  $\lim_{n \to \infty} (1 + x/n)^n = e^x$ 4. max<sub>1</sub>  $\leq x \leq 2x + \frac{1}{x} = \frac{5}{2}$ 5.  $G(x) := \prod_{i=1} n f_i(x)$ 

```
\end{enumerate}
```

```
The system may be written in the matrix--vector
form $A \mathbf{u} = \mathbf{e}\where
\overline{1}A = \left\{ \text{left} \right\}\begin{array}{ccc}
                   1 \quad 1 \quad 2 \quad 3 \quad 1X & Y & Z \\
                   x^2 & y^2 & z^2\end{array}
         \right), \, \, \, \cdot\mathcal{u} = \left\{ \text{left} \right\}\begin{array}{c}
              x \vee y \vee z\end{array}
    \right|\mathcal{L}and \mathcal{E} = [1,1,1] T$. The determinant of
$A$ is given by
\mathcal{N}\left| \begin{array}{ccc}
         1 \& 1 \& 1X \& Y \& Z \cupx<sup>2</sup> & y<sup>2</sup> & z<sup>2</sup>
    \end{array} \right| = (x-y)(y-z)(z-x),١ı
so $A$ is nonsingular precisely when the three values
$x,y,z$are distinct.
```
The system may be written in the matrix-vector form  $Au = e$ , where

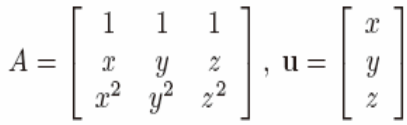

and  $e = [1, 1, 1]^T$ . The determinant of A is given by

 $\begin{vmatrix} 1 & 1 & 1 \\ x & y & z \\ x^2 & y^2 & z^2 \end{vmatrix} = (x - y)(y - z)(z - x),$ 

so A is nonsingular precisely when the three values  $x, y, z$  are distinct.

## **Titles**

#### \title{Learning \LaTeX}

\author{David F. Griffiths\\ University of Dundee \and Desmond J. Higham \\ Strathclyde University}

\date{June 1996}

#### \maketitle

\begin{abstract} The abstract is optional. \end{abstract}

#### Learning LTFX

David F. Griffiths University of Dundee

Desmond J. Higham Strathclyde University

June 1996

 $\mathbf 1$ 

Abstract The abstract is optional.

## Sections

- \section{Section title}
	- \label {sec:mysection}
- $\bullet$  \subsection{}
- $\simeq$  \subsubsection{}
- $\bullet$  \section\*{}
	- unnumbered section
- \appendix

## Bibliography

- The highly convenient feature in Latex
- Reusable, compact, self-numbering available (as with figures and Tables)
- \bibitem{GavrilovaRokne2000} Gavrilova, M. and Rokne, J. Reliable line segmen<sup>t</sup> intersection testing, Computer Aided Design, (2000) 32, <sup>737</sup>‐745.

## Graphics and figures

- several packages to choose from
	- \usepackage {graphics}
		- \includegraphics {filename}
- \usepackage {graphicx}
	- \includegraphics [height=3in] {filename}
- \usepackage{epsfig}
	- \epsfig {figure=filename, width=3in}

\documentclass{article}

\usepackage{graphicx} \usepackage{epsfig}

\begin{document}

```
Fiqure~\ref{fiq:swarmart} explains everything.
```

```
\begin{figure}
    \center
    \begin{tabular}{cc}
        \epsfiq{fiqure=swarm-pic3.eps,width=3in} &
        \includegraphics[width=3in]{8warmArt2.eps} \\
        (a) & (b)\end{tabular}
    \caption{This is how SwarmArt 2003 worked.}
    \label{fig:swarmart}
\end{figure}
```
\end{document}

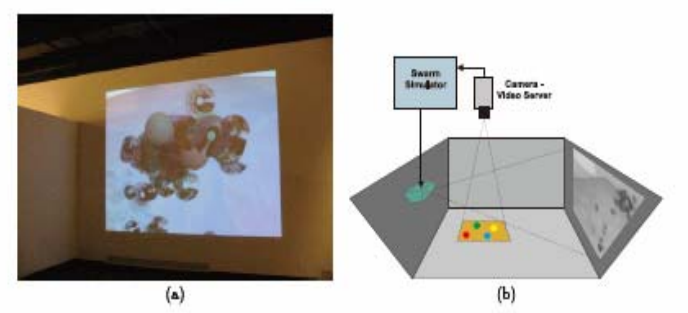

Figure 1: This is how SwarmArt 2003 worked.

Figure 1 explains everything.

#### Sources

- L. Lamport, Latex a document preparation system user's guide and reference manual, Addison‐Wesley, Reading MA, 1985.
- y D. F. Griffiths and D. J. Higham, Learning latex, SIAM, Philadelphia PA, 1997.

• Jeff Boyd slides